### **Exercices résolus p 143 à 145 N° 1-2-3-4-5 Exercices p 146 à 152 N° 11-12-16-18-21-28-30-33**

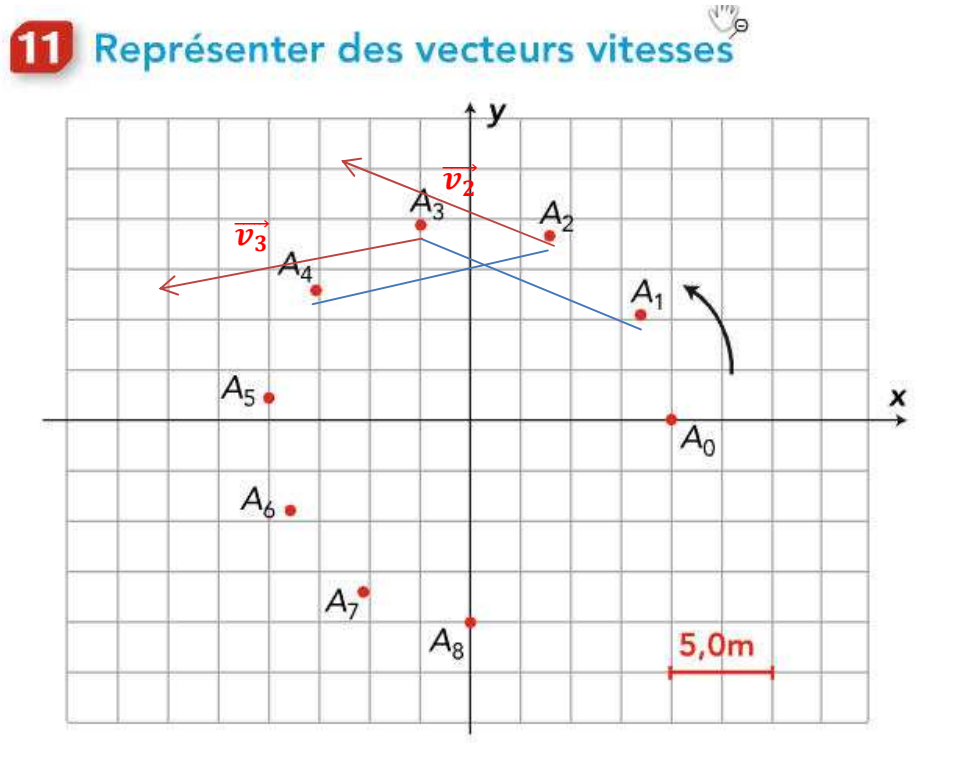

On a représenté les positions consécutives d'un point A d'une nacelle d'une grande roue dans un référentiel terrestre. L'intervalle de temps séparant deux positions consécutives du point A est  $\Delta t = 5.0$  s.

1. Reproduire la chronophotographie, puis représenter les vecteurs vitesses  $\overrightarrow{v_2}$  au point  $A_2$  et  $\overrightarrow{v_3}$  au point  $A_3$ (préciser l'échelle choisie pour ces représentations).

Δ

2. Quelle est la nature du mouvement?

**- Tracer de**  $\overrightarrow{v_2}$ 

**On Mesure A1A<sup>3</sup>**  $d(A_1A_3) = 11,4$  cm

## **On Calcul v<sup>2</sup>**

 $$  $\frac{A1A3}{2.4t} = \frac{11,4}{2.5}$  $\frac{11.4}{2.5}$  = 1,1 m.s<sup>-1</sup>

**On Calcul**  $\overrightarrow{v_2}$ **2 carreaux → 0,5 m.s -1**

$$
\overrightarrow{v_2} \longmapsto \frac{1,1.2}{0,5} = 4,4 \text{ cm}
$$

**Ensuite on trace le vecteur**  $\overrightarrow{v_2}$  **parallèle à A<sub>1</sub>A<sub>3</sub> et ds le sens du mouvement**

<u>- Tracer de  $\overrightarrow{v_3}$ </u>

**On Mesure A 2 A 4 d**( $A_2A_4$ ) = 11,4 cm

**On Calcul v 2**

**<sub>3</sub> =**  $\frac{d(AZA4)}{2.4t}$  $\frac{A2A4}{2.4t} = \frac{11,4}{2.5}$  $\frac{11.4}{2.5}$  = 1,1 m.s<sup>-1</sup>

<u>On Calcul  $\overrightarrow{v_2}$ </u> **2** carreaux  $\rightarrow$  0,5 m.s<sup>-1</sup>

$$
\overrightarrow{v_3} \longmapsto \frac{1,1.2}{0,5} = 4,4 \text{ cm}
$$

**Ensuite on trace le vecteur**  $\overrightarrow{v_3}$  **parallèle à A<sub>1</sub>A<sub>3</sub> et ds le sens du mouvement**

**2. Le mouvement est circulaire uniforme.**

## **12** Représenter des vecteurs accélérations

On a représenté deux vecteurs vitesses  $\overrightarrow{v_8}$  et  $\overrightarrow{v_{10}}$ lors du mouvement d'un point A dans un référentiel terrestre. L'intervalle de temps séparant deux positions consécutives du point A est  $\Delta t = 0.50$  s.

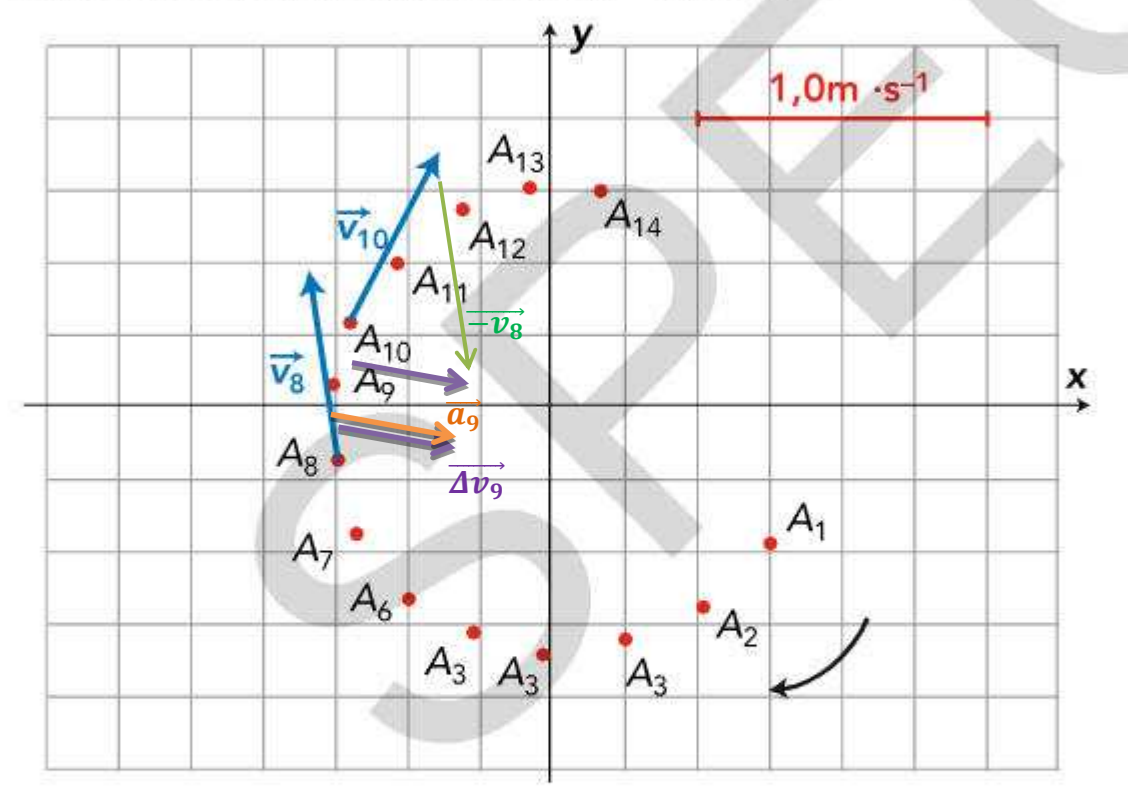

1. Reproduire le schéma, puis construire au point A<sub>9</sub> le vecteur  $\overrightarrow{v_{10}} - \overrightarrow{v_8}$ .

2. Calculer la valeur de ce vecteur à l'aide de l'échelle. En déduire la norme du vecteur accélération  $\vec{a_9}$  au point  $A_{\rm q}$ .

3. Préciser les caractéristiques (direction, sens, valeur) du vecteur accélération  $\overrightarrow{a_{\alpha}}$ .

**1.Longueur de**  $Av_9$  $\Delta v_9 = \overrightarrow{v_{10}} - \overrightarrow{v_8}$  $Av_9 \longmapsto$  un peu moins de 2 carreaux

**2. D'après l'échelle, on cherche**  $\Delta v_{\rm g}$  $Av_9 = 0.4$  m.s<sup>-1</sup>

**V**O

#### **Calcul de a 9 :**

 $a_9 = \frac{Av_9}{2At}$  $\frac{\Delta v_9}{2.4t} = \frac{0.4}{2.0.5}$  $\frac{0.4}{2.0.5}$  = **4.10<sup>-1</sup> m.s<sup>-2</sup>** 

**Calcul de la longeur de**  $\overrightarrow{a_9}$ **:** 

**Avec une échelle de 4 carreaux → 1 m.s -2**

ࢇሬሬሬሬૢ⃗ **1,8 carreaux**

**3. caractéristiques de**  $\vec{a_9}$ 

**Même direction et même sens que**  $Av_9$ 

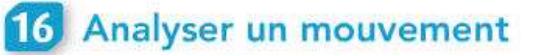

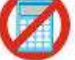

Les évolutions temporelles des coordonnées  $v_x$  et  $v_y$ du vecteur vitesse relatif au mouvement d'une bille lancée vers le haut dans le plan vertical (Oxy) associé à un repère orthonormé sont représentées ci-dessous.

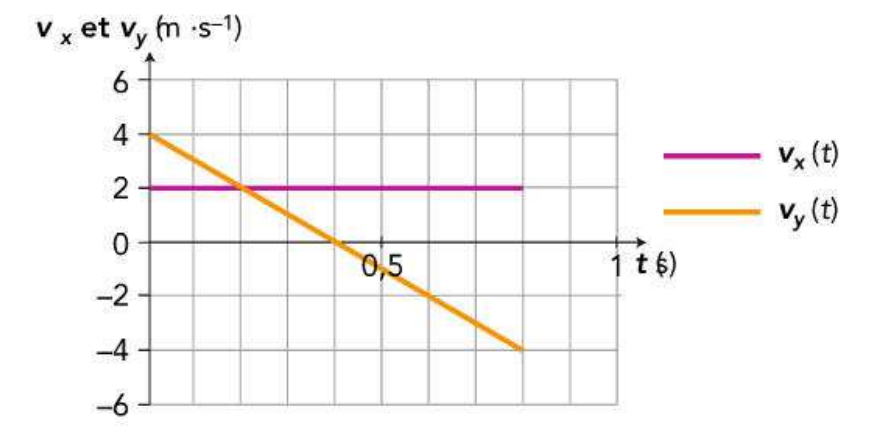

1. Calculer la valeur de la vitesse de la bille aux instants  $t_1 = 0.2$  s et  $t_2 = 0.6$  s.

2. Décrire l'évolution de la valeur de la vitesse de la bille entre 0,0 s et 0,8 s.

3. Représenter les évolutions temporelles des coordonnées  $a_x$  et  $a_y$  de l'accélération de la bille au cours de ce mouvement.

4. En déduire la valeur de l'accélération de la bille à chaque instant et préciser la nature de son mouvement.

**On a**  $v_x = v_y = 2$  **m.s<sup>-1</sup> Donc v** =  $\sqrt{v_x^2 + v_y^2} = \sqrt{2^2 + 2^2} = 2.82$  m.s<sup>-1</sup>

#### **Calcul de la vitesse à t = 0,6 s**

**On a v<sup>x</sup> =2 m.s-1 et**  $v_y = -2$  **m.s**<sup>-1</sup> **Donc v** =  $\sqrt{2^2 + (-2)^2}$  = 2,82 m.s<sup>-1</sup>

**2.**

**- La valeur de la vitesse de la bille décroît de 0,0 s à 0,4 s. En effet, la valeur de v<sup>x</sup> reste constante et la valeur de v<sup>y</sup> diminue de 4 à 0 m.s-1 .**

**- Ensuite, la valeur de la vitesse de la bille croît de 0,4 s à 0,8 s. En effet, la valeur de v<sup>x</sup> reste constante et la valeur de v<sup>y</sup> augmente de 0 à 4 m.s-1 .**

**3. et 4. Calcul de a<sup>x</sup> :**

$$
a_x = \frac{\Delta v_x}{\Delta t} = \frac{2-2}{\Delta t} = 0
$$

**Calcul de a<sup>y</sup> :**

$$
a_{y} = \frac{\Delta v_{y}}{\Delta t} = \frac{-4 - 4}{0.8 - 0} = -10 \text{ m.s}^{-2}
$$

**Calcul de a**

$$
a = \sqrt{a_x^2 + a_y^2} = \sqrt{0^2 + (-10)^2} = 10 \text{ m.s}^2
$$

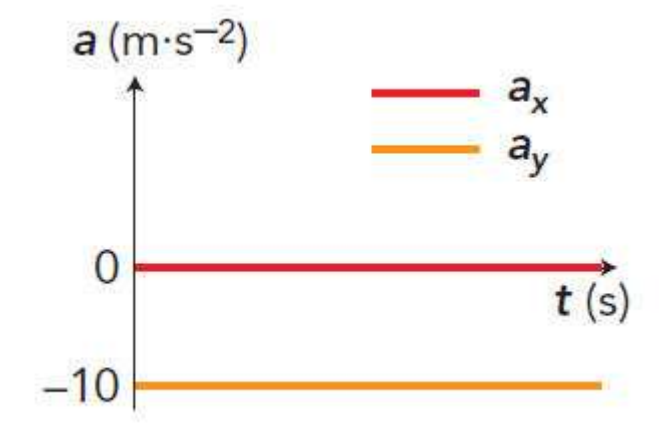

## 18 Déterminer des forces inconnues

Un skieur de masse  $M = 60$  kg glisse à vitesse de valeur constante sur une piste rectiligne qui fait un angle  $\alpha$  = 30° avec l'horizontale.

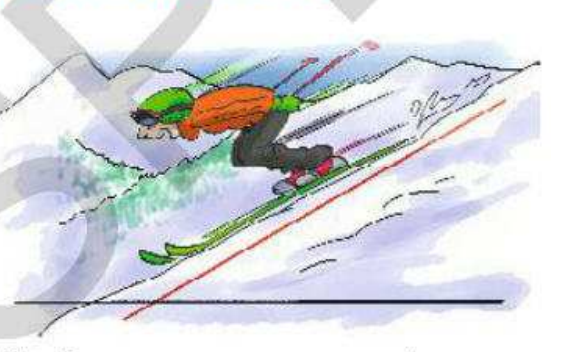

Le skieur est modélisé par son centre de gravité S. On considère qu'il est soumis à trois forces :

- son poids  $\vec{P}$ ;

- l'action normale du sol  $\vec{R}$  (perpendiculaire au plan de la piste);

- une force de frottement  $\vec{f}$  (parallèle à la piste et de sens opposé au déplacement).

1. Quelle relation vérifient ces forces? Justifier.

2. Schématiser, à l'échelle 1 cm pour 200 N et en respectant les angles, les vecteurs qui modélisent ces forces.

**3.** Déduire de la construction les valeurs de  $\vec{R}$  et de  $\vec{f}$ . Donnée:  $q = 10 \text{ N} \cdot \text{kg}^{-1}$ .

## $8<sub>1</sub>$

1. Le skieur S a un mouvement rectiligne uniforme dans un référentiel terrestre supposé galiléen. Il est donc soumis à un ensemble de forces qui se compensent :  $\vec{P}+\vec{R}+\vec{f}=\vec{0}$ 

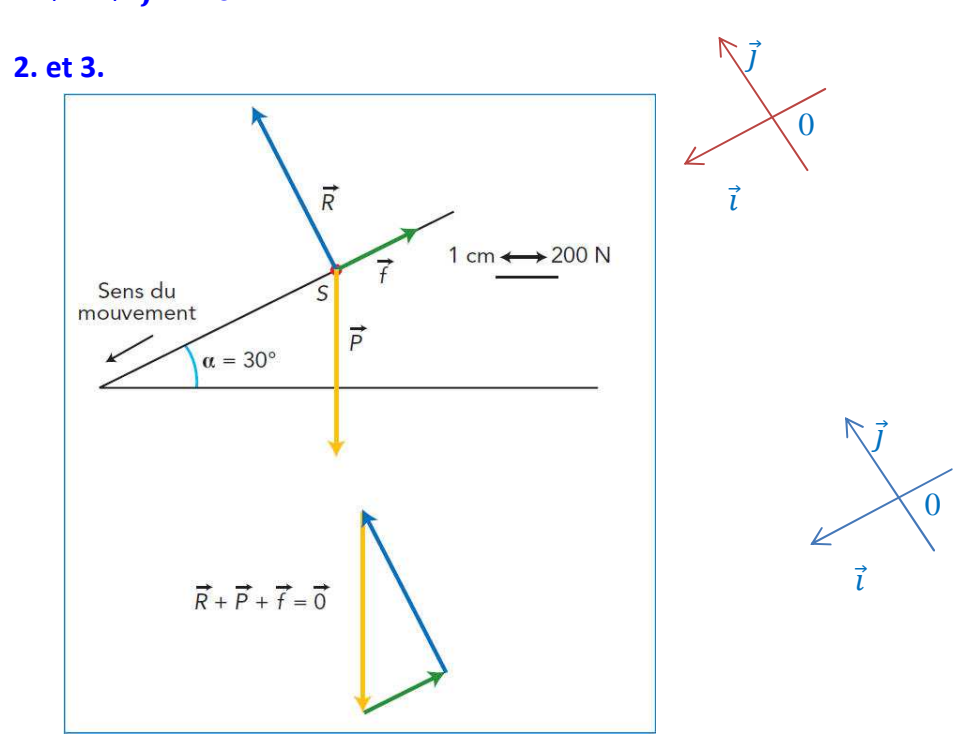

**Calcul de P:**

 $P = M \times g = 60.10 = 600 N$ 

**Par lecture graphique, en tenant compte de l'échelle, on trouve : f = 300 N et R = 520 N.**

**Par le calcul :**

**- On met un repère, dans le sens du mouvement et de la pente :**

**- On projette les vecteurs dans le repère :**

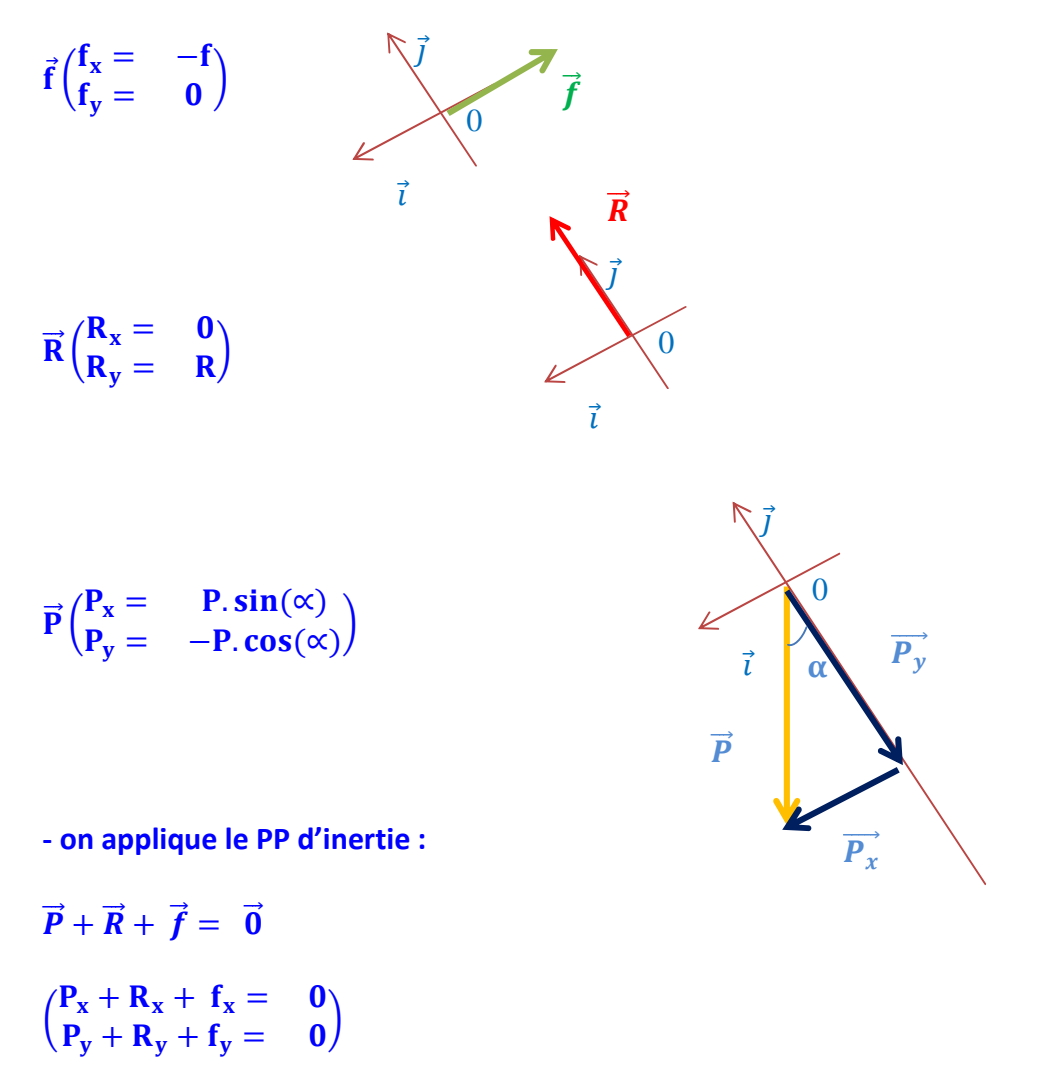

 $\begin{pmatrix} P.\sin(\alpha) + 0 - f = 0 \\ -P.\cos(\alpha) + R + 0 = 0 \end{pmatrix}$  $-P.\cos(\alpha) + R + 0 = 0$ 

#### **On en déduit :**

 $f = P \cdot \sin(\alpha)$ 

et  $R = P \cdot \cos(\alpha)$ 

**A.N.**  $f = 600 \cdot \sin(30) = 300 \text{ N}$ 

**et R =**  $600 \cdot \cos(30) = 520 \text{ N}$ 

# 21 Coordonnées du vecteur position

**COMPÉTENCES** Calculer; construire et exploiter un graphique.

« L'homme-canon » est un spectacle de foire, qui consiste à propulser d'un canon un homme convenablement protégé, par la brutale détente d'un ressort comprimé. Lors d'un spectacle, les équations horaires de l'homme-canon modélisé par un point matériel M dans un repère orthonormé (O; i, j, k) lié au référentiel d'étude sont :

 $x = 20$  t;  $y = -4.9$  t<sup>2</sup> + 20 t + 2.5;  $z = 0$ 

 $\vec{j}$  est vertical;  $\vec{i}$  et  $\vec{k}$  sont horizontaux.

Les coordonnées sont exprimées en mètre et les dates en seconde.

1. La trajectoire est plane. Justifier cette affirmation.

2. À l'aide d'un tableur ou d'une calculatrice, calculer les coordonnées du point M toutes les 0,5 seconde, de 0 à 4 s. Représenter ces positions.

3. Déterminer graphiquement à quelle distance du canon il faut placer le matelas de réception.

1. La coordonnée suivant l'axe (Oz) est nulle en l'occurrence. Seules ses coordonnées suivant (Ox) et (Oy) varient. Le mouvement a lieu dans le plan défi ni par le repère  $(0; i, j)$ .

#### **2. Coordonnées du point M toutes les 0,5 s, de 0 à 4 s :**

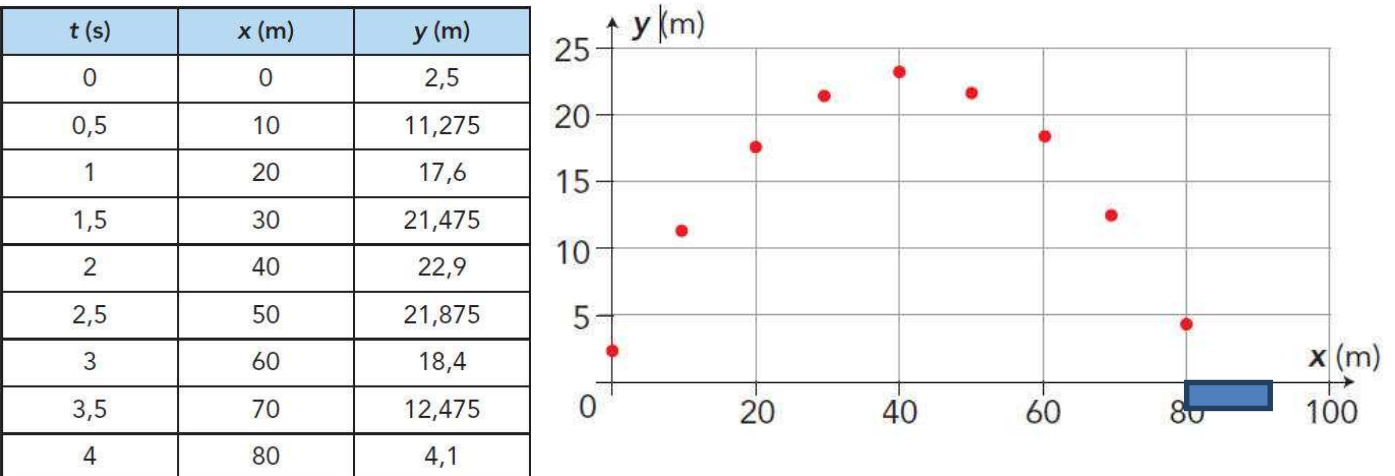

#### **3. Graphiquement, on observe qu'il faut placer le matelas de réception à 84 m du canon. Remarque : la distance est en réalité inférieure, car les frottements de l'air ne sont pas négligeables**

## 28 Voiture au banc d'essai

**COMPÉTENCE** Construire et exploiter un graphique.

Lors d'une séance d'essais, on enregistre la coordonnée  $v<sub>x</sub>$  de la vitesse d'une voiture de masse  $m = 1200$  kg pendant la phase de démarrage sur une portion de route rectiligne. L'axe (Ox) étant orienté dans le sens du mouvement, on obtient les résultats suivants :

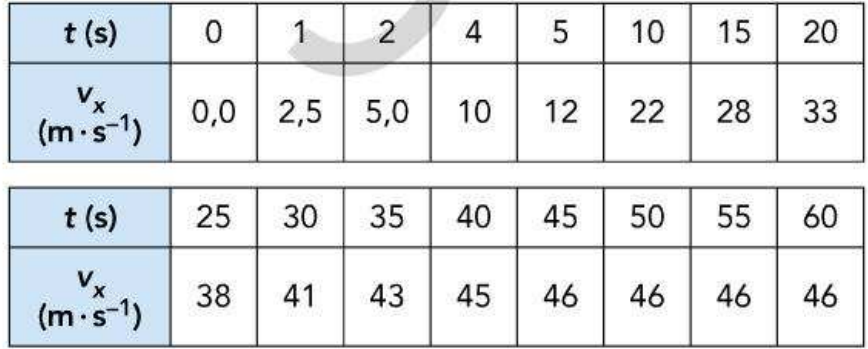

**1. a.** Représenter l'évolution de  $v_x$  en fonction du temps. b. Repérer et caractériser les trois phases du mouvement. Décrire qualitativement l'évolution de la valeur de l'accélération sur chacune des phases.

2. a. Expliquer comment déterminer la coordonnée  $a_x$ de l'accélération du véhicule à différents instants, à partir de cette courbe?

b. Calculer la valeur de l'accélération durant la première phase.

c. Calculer la valeur de l'accélération à la date  $t = 25$  s.

3. En déduire un ordre de grandeur de la valeur de la force motrice de la voiture à  $t = 25$  s.

◆ Voir, si nécessaire, l'exercice résolu 5, p. 145.

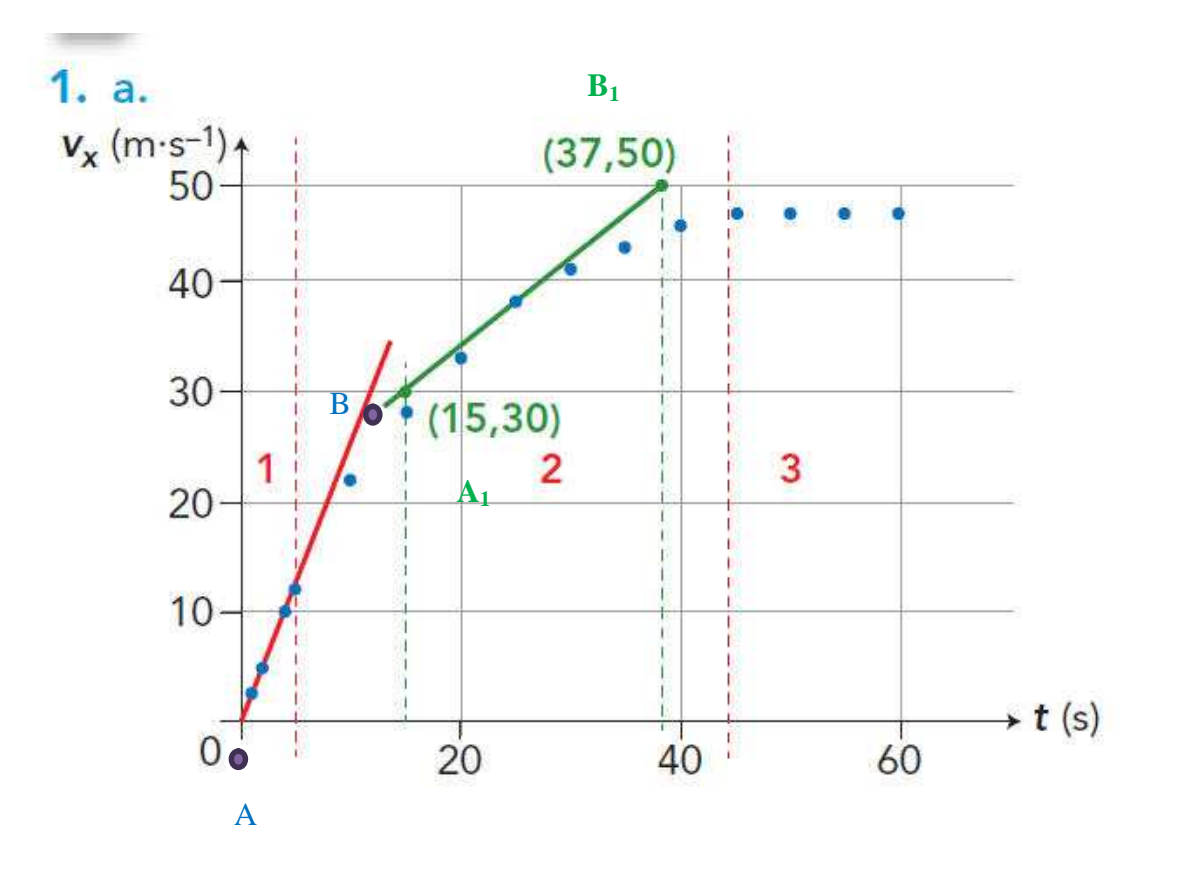

#### **b. phase 1 :**

**De t = 0 s à t = 5 s, le mouvement de la voiture est uniformément accéléré (évolution de la vitesse proportionnelle au temps). La valeur de l'accélération est constante.**

#### **Phase 2 :**

**De t = 5 s à t = 45 s, le mouvement est toujours accéléré, mais la valeur de l'accélération diminue au cours du temps.**

#### **Phase 3 :**

**À partir de t = 45 s, le mouvement est uniforme, la valeur de l'accélération est nulle**

**2.a) l'accélération de la voiture c'est le le coefficient directeur de la tangente à la courbe à l'instant considéré.**

**b. Calcul de a durant la 1ère phase :**

**- Les points étant alignés, on trace la droite qui passe par l'origine - On prend 2 points éloignés les uns des autres ; A (0 ; 0) B (10 ;30)**

**- On calcul de coef direceur a :**

 $a = \frac{y_B - y_A}{\sigma}$  $x_B - x_A$  $=\frac{30-0}{10}$  $\frac{30-0}{10-0}$  = <mark>3 m.s<sup>-2</sup></mark>

```
- On trace la tangente à t = 25 s (la verte)
- On prend sur la droite 2 points éloignés les uns des autres ;
A1 (15 ; 30)
B1 (37 ;50)
```
**- On calcul de coef direceur a :**

 $a = \frac{y_{B1} - y_{A1}}{y_{A1}}$  $x_{B1}-x_{A1}$  $=\frac{50-30}{27-15}$  $\frac{50-30}{37-15}$  = <mark>0,91 m.s<sup>-2</sup></mark>

**3. Valeur de la F, la force motrice de la voiture :**

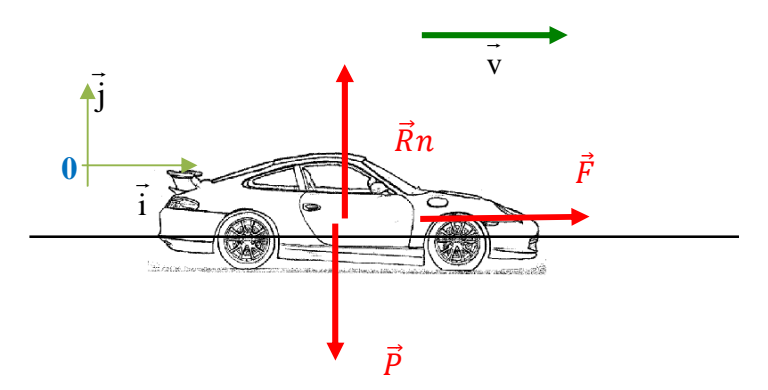

**On a d'après la 2ème loi de Newton :**

 $\vec{R} \vec{n} + \vec{F} + \vec{P} = m \vec{a}$ 

Or  $\vec{P}$  et  $\vec{R}n$  se compensent donc

**il reste :**

 $\vec{F} = m \vec{a}$ 

**- On projette sur l'axe Ox :**

 $F = m.a<sub>x</sub>$ 

**- Calcul de F :**

**F = 1200.0,91 = 1100 N**

#### **Bac** Décollage d'Ariane 5  $30<sub>1</sub>$

COMPÉTENCES Schématiser: calculer: raisonner.

La fusée Ariane 5 permet de mettre en orbite divers satellites, dont les satellites météo. Lors du décollage, la poussée des moteurs est modélisée par une force verticale de valeur constante F.

Tout au long du décollage, on

admet que la valeur du champ de pesanteur q est constante. La masse totale de la fusée est notée M. Dans un référentiel terrestre supposé galiléen, on étudie le mouvement du centre de gravité G de la fusée. On choisit un repère orthonormé dans lequel l'axe vertical est dirigé vers > haut.

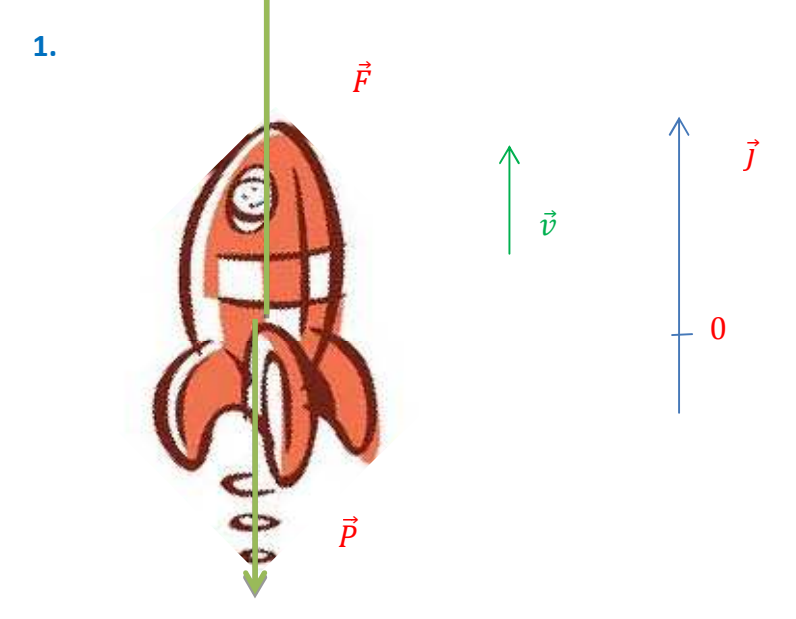

**Calcul de P : P = M.g = 7,3.10<sup>5</sup> .10 = 7,3.10<sup>6</sup>N**

**Pour F :**  $F = 1,16.10^7$  N

**2. Calcul de a :**

**On a d'après la 2ème loi de Newton :**

 $\vec{F} + \vec{P} = M \cdot \vec{a}$ 

**On projette sur un axe vertical vers le haut (O,j)**

 $F - P = M.a<sub>v</sub>$ 

 $a_y = \frac{F - P}{M}$  $\frac{(-P)}{M} = \frac{1,16.10^7 - 7,3.10^6}{7,3.10^5}$  $\frac{10^{7} - 73.10^{9}}{7,3.10^{5}} = 5,9 \text{ m.s}^{-2}$ 

#### **3. Expression de la vitesse:**

**La vitesse c'est la primitive de l'accélération: donc :**

À l'instant  $t_0 = 0$  s, Ariane 5 est immobile au sol et son centre de gravité G est confondu avec l'origine O du repère orthonormé.

On utilise les notations suivantes :

- a coordonnée verticale de l'accélération de G :  $\vec{a} = a \cdot \vec{i}$ ;
- v coordonnée verticale de la vitesse de  $G: \vec{v} = v \cdot \vec{i}$ ;
- y coordonnée verticale de la position de G :  $\overrightarrow{OG} = y \cdot \overrightarrow{j}$ .

Données:  $M = 7.3 \times 10^5$  kg;  $F = 1.16 \times 10^7$  N;  $q = 10 \text{ m} \cdot \text{s}^{-2}$ .

Pendant la phase de décollage, on suppose que seuls le poids  $\vec{P}$  et la force de poussée  $\vec{F}$  agissent sur la fusée. On néglige l'action de l'air sur la fusée et on considère que la masse M de la fusée reste constante.

1. Représenter sur un schéma, à la même échelle, les forces s'exerçant sur la fusée modélisée par le point G pendant le décollage quand elle a quitté le sol.

2. Établir l'expression de la coordonnée verticale a de l'accélération du point G. Calculer sa valeur.

3. Parmi les propositions suivantes, laquelle correspond à l'expression de la coordonnée verticale v de la vitesse du point G?

$$
v = a \cdot t \quad v = a \quad v = a \cdot t^2.
$$

4. Parmi les propositions suivantes, laquelle correspond à l'expression de la coordonnée verticale y de la position du point G?

$$
y = 0
$$
;  $y = a \cdot t$   $y = \frac{a}{2} \cdot t^2$ .

5. La trajectoire ascensionnelle reste verticale et l'accélération inchangée jusqu'à la date  $t_1 = 6.0$  s.

À cette date, quelle distance la fusée a-t-elle parcourue depuis son décollage?

6. Par quel principe la propulsion de la fusée est-elle assurée? Illustrer la réponse par un schéma.

**On a** <u>dvy</u>  $\frac{dv_y}{dt} = a_y$ 

 $v_y = a_y \cdot t + \text{cst}$ 

**La constante est donnée pout t = 0 or**  $\dot{a}$  **t** = **0**  $v_y$  = **0 donc :**

**0= ay.0 + cst cst = 0**

**D'où : v<sup>y</sup> = ay.t**

**4. Expression de y : y est la primitive de v**

**On a**  $V_y = \frac{dy}{dt}$ ࢚ࢊ

 $a_y$ **.t** =  $\frac{dy}{dt}$ ࢚ࢊ

**y** =  $\frac{1}{2}$ .  $\frac{1}{2}$ **.** a<sub>y</sub>**.t**<sup>2</sup> + cst **La constante est donnée pout t = 0 or à t = 0 y = 0 donc :**

**0**= $\frac{1}{2}$ **.** a<sub>y</sub>**.0**<sup>2</sup> + cst

**cst = 0 D'où : y** =  $\frac{1}{2}$ .  $\frac{1}{2}$ **.** a<sub>y</sub>**.t**<sup>2</sup>

**5. Calcul de la distance y : y** =  $\frac{1}{2}$ .  $\frac{1}{2}$ **.** a<sub>y</sub>**.t**<sup>2</sup> **y** =  $\frac{1}{2}$ .  $\frac{1}{2}$ , 5,9.6 = 110 m

**6. La force de poussée provient de l'action sur la fusée des gaz éjectés, c'est la propulsion par réaction.**

 $\overrightarrow{F} = \overrightarrow{F}_{\text{gaz}}$ / fusée<br>  $\overrightarrow{G}$ <br>  $\overrightarrow{F}_{\text{fusée}}$ / gaz

#### **BB** Rien ne sert de courir... COMPÉTENCE Modéliser.

Après avoir fait la sieste sous un arbre à 20,0 m de la ligne d'arrivée, le Lièvre se réveille et aperçoit la Tortue qui le précède d'une distance d'égale à 19,5 m. Elle file vers le succès dans cette dernière ligne droite, avec une vitesse de valeur v<sub>0</sub> égale à 0,250 m·s<sup>-1</sup>. Le Lièvre se met alors à courir avec une accélération de valeur égale à 9,00 m·s<sup>-2</sup> jusqu'à atteindre une vitesse  $v_1$  de valeur 18,0 m·s<sup>-1</sup> et s'y maintenir.

L'origine du repère orthonormé associé au référentiel terrestre est prise au pied de l'arbre où le Lièvre faisait la sieste. Le Lièvre et la Tortue sont modélisés par des points matériels.

1. a. Combien de temps faut-il à la Tortue pour atteindre la ligne d'arrivée?

**b.** À la vitesse de pointe  $v_1 = 18.0 \text{ m} \cdot \text{s}^{-1}$ , quelle distance d<sub>1</sub> parcourt le Lièvre pendant cette durée?

Peut-on faire un pronostic sur le résultat de la course à partir de ces valeurs?

2. Écrire, dans le repère orthonormé choisi, les équations horaires des mouvements de la Tortue et du Lièvre lors de la première phase de son mouvement.

3. À quelle distance de l'arbre le Lièvre se trouve-t-il à la fin de la première phase de son mouvement ? Montrer alors qu'il a perdu la course.

4. Combien de temps après la Tortue le Lièvre franchirat-il la ligne d'arrivée?

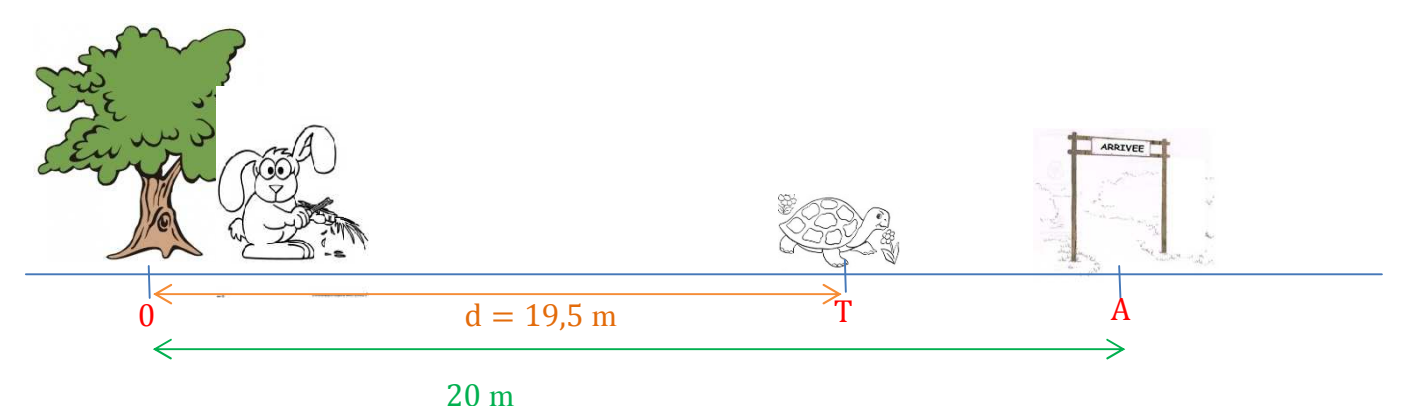

#### **1.a. Calcul du temps mit par la tortue pour atteindre l'arrivée**

**La vitesse est constante donc :**  $$  $\frac{d(a)}{dt} = \frac{0.5}{t}$ ࢚

 $t = \frac{0.5}{11}$ ܞ  $=\frac{0.5}{0.35}$  $\frac{0.5}{0.25}$  = 2 s

**b. Calcul de la distance d<sup>1</sup> parcouru par le lièvre en 2 s Avec v = 18 m.s-1**

 $v = \frac{d_1}{l}$ ࢚ **d<sup>1</sup> = v.t = 18.2 = 36 m**

**On ne peut pas prévoir le résultat de la course, car la valeur de la vitesse du Lièvre est, au maximum, égale à 18 m.s-1 .**

**Il parcourt en réalité moins de 36 m en 2 s. On ne sait pas, par contre, s'il parcourt plus de 20 m pendant cette durée.**

#### **2. Etablissons les E.H. de v et x pour le lièvre**

#### **Equation Horaire Pour la vitesse**

**L'accélération est constante est la vitesse c'est la primitive de l'accélération donc :** <u>dv<sub>L</sub></u>  $\frac{dv_L}{dt} = a_L$ 

 $v_L = a_L \cdot t + cst$ 

**La constante est donnée pout t = 0 or à t = 0 v = 0 donc :**

 $v_{L} = a_{L}$ .t

**EH de x<sup>L</sup> : x<sup>L</sup> est la primitive de v<sup>L</sup>**

**On a**  $$ ࢚ࢊ

 $a_{L}t = \frac{dx_{L}}{dt}$ ࢚ࢊ

**x**<sub>L</sub> =  $\frac{1}{2}$  $\frac{1}{2}$ **.a**<sub>L</sub>**.t**<sup>2</sup> + **cst La constante est donnée pout t = 0 or**  $\dot{a}$ **t** = **0**  $x_1$  = **0 donc :**

$$
x_L = \frac{1}{2} \cdot a_L \cdot t^2
$$

#### **Etablissons les E.H. de x<sub>T</sub> pour la tortue**

 $x_T$  **est la primitive de**  $v_0$  **et**  $v_0$  **est constant pour la tortue** 

**On a**  $$ ࢚ࢊ

 $x_T = v_0$ **.t** + cst **La constante est donnée pout t = 0 or**  $\dot{a}$  **t** = **0**  $x_T$  = **d** = 19,5 m **donc :**

#### $x_T = v_0 \cdot t + d$

**3. Calcul de la distance parcourue par le lièvre avec a<sub>L</sub> = 9 m.s<sup>-2</sup> quand sa vitesse sera de**  $v_1 = 18$  **m.s<sup>-1</sup></del>** 

#### **On a :**

 $v_{L} = a_{L}t$ 

$$
t = \frac{vL}{aL}
$$

$$
\mathsf{et}
$$

$$
x_L = \frac{1}{2} . a_L . t^2
$$

**donc**

$$
\mathbf{X}_L = \frac{1}{2} \cdot \mathbf{a}_L \cdot \left(\frac{vL}{aL}\right)^2
$$

**A.N.**

$$
x_L = \frac{1}{2} .9 \cdot \left(\frac{18}{9}\right)^2 = 18 \text{ m}
$$

#### **Calcul du tps pour parcourir 18 m**

$$
x_L = \frac{1}{2} . a_L . t^2
$$

$$
18 = \frac{1}{2} .9 . t^2
$$

$$
\frac{18.2}{9} = t^2
$$

$$
\sqrt{\frac{18.2}{9}} = t
$$

## $t = 2s$

Or en 2s la tortue franchit la ligne d'arrivée donc c'est mort

4. Calcul du temps que met le lièvre pour faire 2 m

Le lièvre à une vitesse constante donc

x<sub>L</sub> est la primitive de v<sub>1</sub>

On a  $v_1 = \frac{dx_L}{dt}$ 

 $x_L = v_1.t + cst$ La constante est donnée pout  $t = 0$ or  $\dot{a}$  t = 0  $x_L$  = 0 donc:

 $x_L = v_1.t$ 

**A.N.**  $2 = 18.t$  $t = 0,11 s$